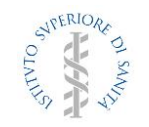

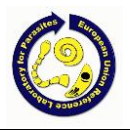

# **IDENTIFICAZIONE DEL COMPLESSO DI SPECIE/GENOTIPI APPARTENENTI AD** *Echinococcus granulosus sensu lato* **MEDIANTE PCR/RFLP e MULTIPLEX PCR**

INDICE

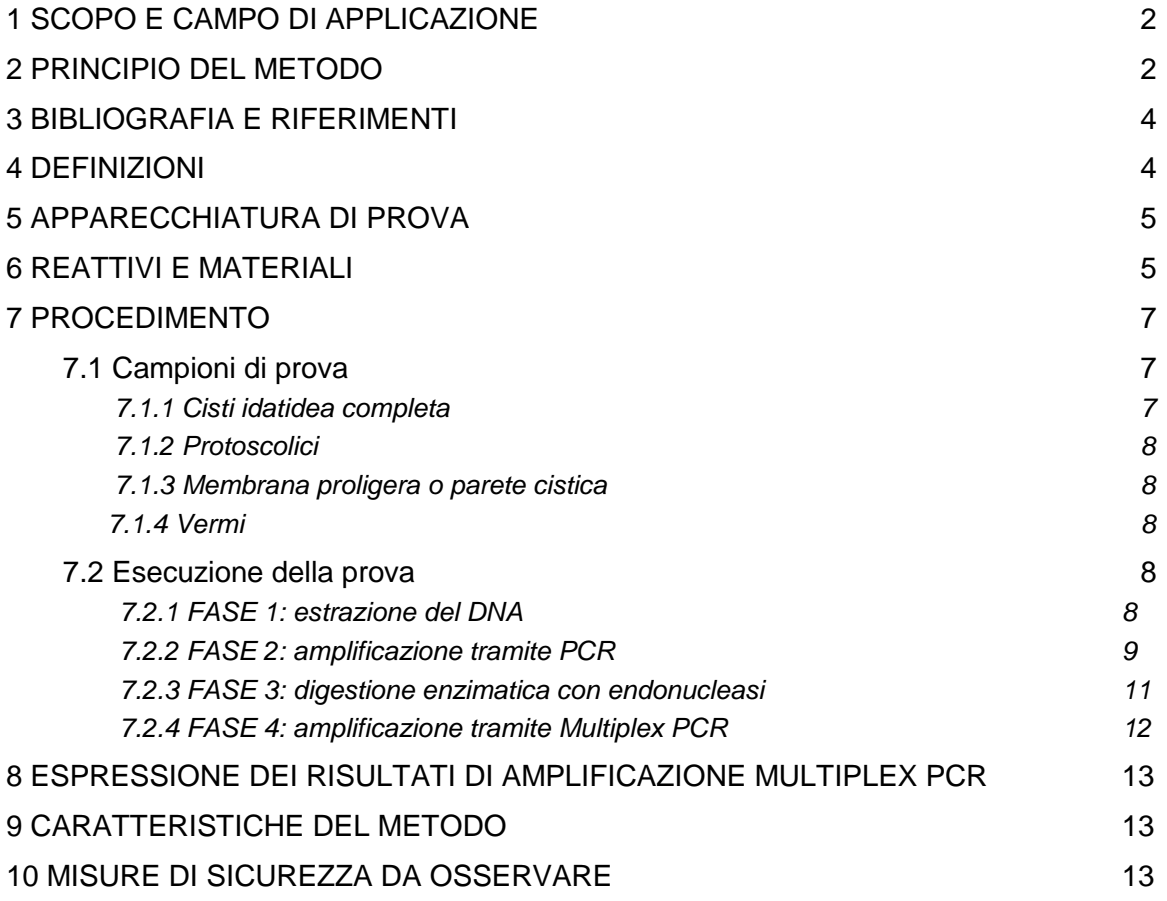

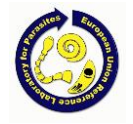

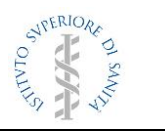

## **1. SCOPO E CAMPO DI APPLICAZIONE**

Il presente documento definisce il metodo di prova interno per identificare i genotipi appartenenti al complesso *Echinococcus granulosus sensu lato* (*s.l.*). Il presente metodo, applicato su DNA estratto da verme o da materiale cistico appartenente a *E. granulosus s.l.* di origine animale o umana e conservato in etanolo o congelato, identifica mediante una PCR-RFLP e successivamente una Multiplex PCR, le diverse specie/genotipi appartenenti al complesso *E. granulosus s.l*.

Questi parassiti sono cestodi che allo stadio adulto vivono nell'intestino del cane domestico e di canidi selvatici (ospiti definitivi), i quali si infettano ingerendo le forme larvali (cisti idatidea o metacestode) contenute nei visceri degli ospiti intermedi rappresentati principalmente da animali da allevamento (ovini, caprini, bovini, equini, cervidi, suini, ecc.). L'uomo, ospite accidentale, acquisisce l'infezione ingerendo le uova del parassita emesse con le feci dagli ospiti definitivi.

## **2. PRINCIPIO DEL METODO**

La reazione a catena della polimerasi (PCR) è una tecnica di biologia molecolare che consente l'amplificazione di frammenti di acidi nucleici specifici dei quali si conoscono la sequenza nucleotidica iniziale e terminale (coppia di oligonucleotidi). Se una specie possiede una porzione di DNA caratteristica, per composizione e/o dimensione, che la distingua da altre specie filogeneticamente affini, è possibile scegliere una coppia di oligonucleotidi che permetta la sua amplificazione e quindi identifichi la sua presenza in campioni incogniti di materiale biologico. L'amplificazione (PCR) è caratterizzata da alta sensibilità e specificità. Alla tecnica di PCR è possibile abbinare la tecnica di "Restriction Fragment Lenght Polymorphism" (RFLP), ovvero l'analisi dei frammenti di restrizione. La tecnica permette di distinguere frammenti di DNA di diverse dimensioni, ottenuti mediante digestione enzimatica con una o più endonucleasi, enzimi in grado di tagliare il DNA a livello di brevi e specifiche sequenze nucleotidiche. Abbinando le due tecniche (PCR e RFLP) è possibile, con una singola coppia di oligonucleotidi, amplificare la stessa porzione di DNA da specie diverse e distinguerle successivamente in base alle dimensioni dei frammenti di DNA ottenuti dopo digestione enzimatica dell'amplificato.

Una variante della "PCR standard" è la Multiplex PCR nella quale vengono utilizzate più coppie di oligonucleotidi. In questo caso è possibile con un singolo test amplificare contemporaneamente più sequenze per identificare più specie o genotipi.

Lo studio di alcuni geni mitocondriali e nucleari degli individui appartenenti al complesso *E. granulosus s. l.* ha permesso di distinguere 8 genotipi identificati come *E. granulosus sensu stricto* (genotipi G1, G3), *E. equinus* (genotipo G4), *E. ortleppi* (genotipo G5) ed *E. canadensis* (genotipi G6/G7, G8 e G10). È possibile discriminare i genotipi G1, G3 (più comuni) dagli altri genotipi (G4, G5, G6/G7, G8, G10) con l'amplificazione di un frammento di DNA (Citocromo ossidasi I; COX1) di circa 444 paia di basi (bp), e il riconoscimento di un sito di taglio nello stesso frammento da parte dell'enzima di restrizione Alul. I genotipi G1, G3 sono identificati attraverso due bande di circa 209 e 235 bp, mentre per gli altri genotipi non si ha evidenza del sito di restrizione. Per identificare i genotipi G4, G5, G6/G7, G8, G10, si procede con una Multiplex PCR che, grazie all'utilizzo di 5 coppie di oligonucleotidi (tabella A), è in grado di discriminare i diversi genotipi sulla base della grandezza degli amplificati (tabella B).

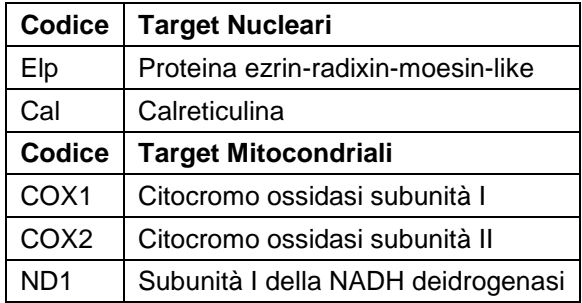

Tabella A*: Codici degli oligonucleotidi utilizzati ed il loro target nucleare o mitocondriale*

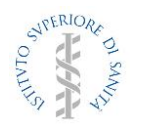

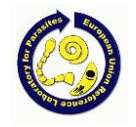

Tabella B*: Grandezze dei prodotti di amplificazione attesi per ogni specie/genotipo appartenente al complesso di E. granulosus s.l.*

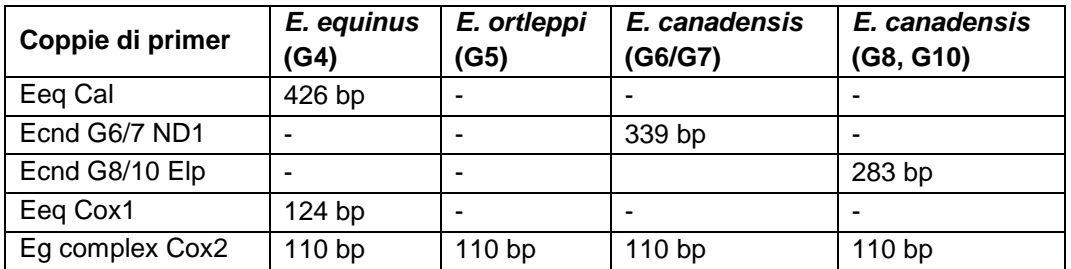

Il metodo si articola secondo le seguenti fasi di prova:

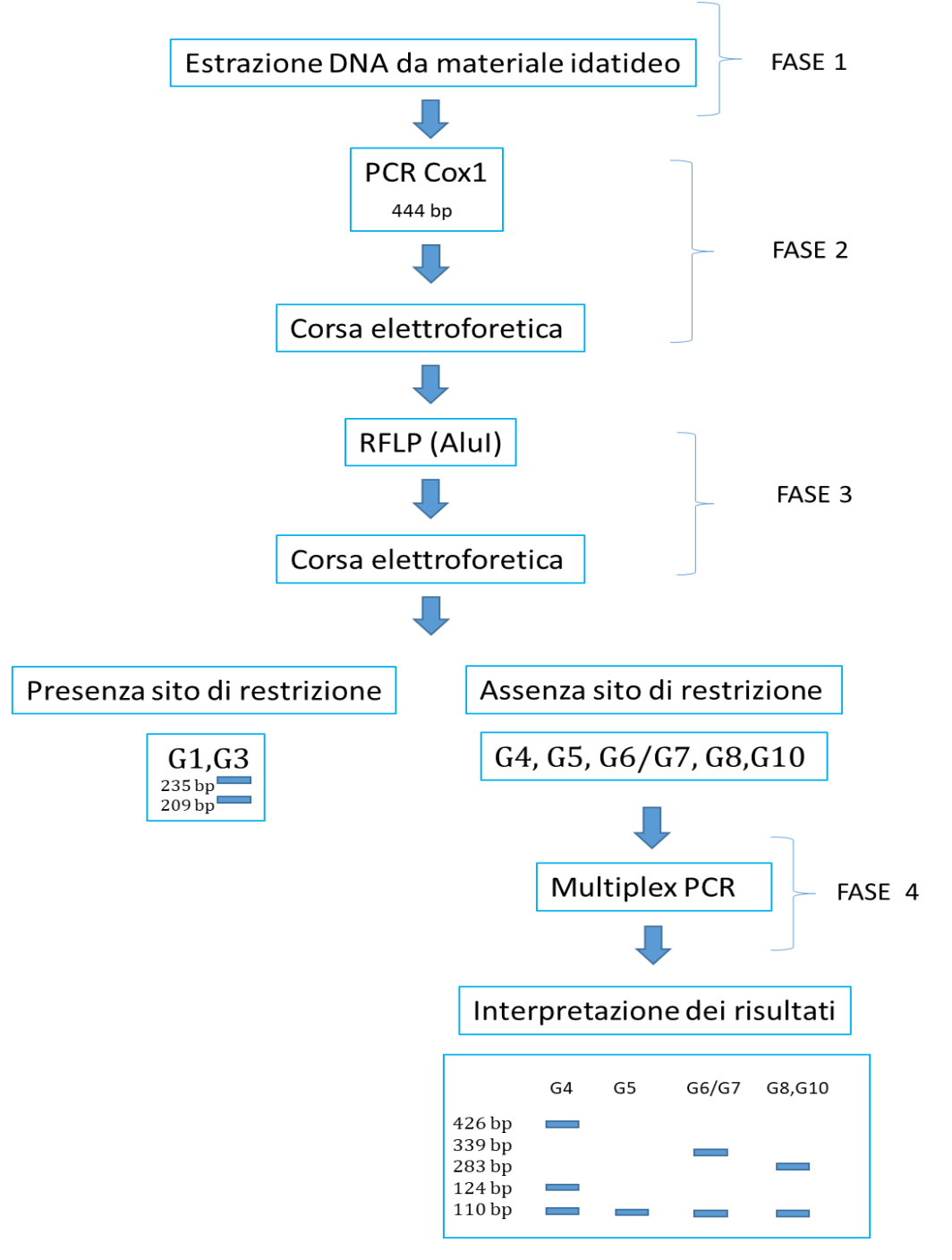

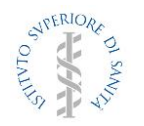

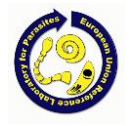

## **3 BIBLIOGRAFIA E RIFERIMENTI**

Avila HG, Santos GB, Cucher MA, Macchiaroli N, Pérez MG, Baldi G, Jensen O, Pérez V, López R, Negro P, Scialfa E, Zaha A, Ferreira HB, Rosenzvit M, Kamenetzky L. 2017. Implementation of new tools in molecular epidemiology studies of *Echinococcus granulosus* sensu lato in South America. Parasitol Int; 66:250-257.

Bart JM, Morariu S, Knapp J, Ilie MS, Pitulescu M, Anghel A, Cosoroaba I, Piarroux R. 2006. Genetic typing of *Echinococcus granulosus* in Romania. Parasitol Res.; 98:130-137.

Boubaker G, Macchiaroli N, Prada L., Cucher MA, Rosenzvit MC, Ziadinov I, Deplazes P, Saarma U, Babba H, Gottstein B, Spiliotis M. 2013. A Multiplex PCR for the Simultaneous Detection and Genotyping of the *Echinococcus granulosus* Complex. PLOS Neglected Tropical Diseases; 7: e2017.

Bowles J, Blair D, McManus DP. 1992. Genetic variants within the genus *Echinococcus* identified by mitochondrial DNA sequencing. Mol. Biochem Parasitol.; 54:165-173.

Bowles J, McManus DP. 1993. NADH dehydrogenase 1 gene sequences compared for species and strains of the genus *Echinococcus*. Int. J. Parasitol.; 23:969-272.

Casulli A, Interisano M, Sreter T, Chitimia L, Kirkova Z, La Rosa G, Pozio E. 2012. Genetic variability of *Echinococcus granulosus sensu stricto* in Europe inferred by mitochondrial DNA sequences. Infect Genet Evol. Mar; 12(2):377-83

Lavikainen A, Lehtinen MJ, Meri T, Hirvelä-Koski V, Meri S. 2003. Molecular genetic characterization of the Fennoscandian cervid strain, a new genotypic group (G10) of *Echinococcus granulosus*. Parasitology 127; 207-215.

Nakao M, Yanagida T, Konyaev S, Lavikainen A, Odnokurtsev VA, Zaikov VA, Ito A. 2013. Mitochondrial phylogeny of the genus *Echinococcus* (Cestoda: Taeniidae) with emphasis on relationships among Echinococcus canadensis genotypes. Parasitology; 140(13):1625-36.

Nakao M, Sako Y, Yokoyama N, Fukunaga M, Ito A, 2000. Mitochondrial genetic code in cestodes. Mol. Biochem. Parasitol.; 111(2): 415-424.

Nakao M, Li T, Han X, Ma X, Xiao N, Qiu J, Wang H, Yanagida T, Mamuti W, Wen H, Moro PL, Giraudoux P, Craig PS, Ito A. 2010. Genetic polymorphisms of *Echinococcus* tapeworms in China as determined by mitochondrial and nuclear DNA sequences. Int J Parasitol.; 40(3):379-385.

Nakao M, Yanagida T, Okamoto M, Knapp J, Nkouawa A, Sako Y, Ito A. 2010. State-of-the-art *Echinococcus* and *Taenia*: phylogenetic taxonomy of human-pathogenic tapeworms and its application to molecular diagnosis. Infect Genet Evol.; 10(4):444-452.

Kim HJ, Yong TS, Shin MH, Lee KJ, Park GM, Suvonkulov U, Kovalenko D, Yu HS. 2017. Practical Algorisms for PCR-RFLP-Based Genotyping of *Echinococcus granulosus sensu lato*. Korean J Parasitol.; Dec 55(6):679-684.

Trachsel D, Deplazes P, Mathis A. 2007. Identification of taeniid eggs in the faeces from carnivores based on multiplex PCR using targets in mitochondrial DNA. Parasitology; 134(Pt 6):911-20.

UNI EN ISO 22174:2005. Microbiologia di alimenti e mangimi per animali – reazione a catena di polimerizzazione (PCR) per la ricerca di microrganismi patogeni negli alimenti – requisiti generali e definizioni.

UNI EN ISO 20837:2006. Microbiologia di alimenti e mangimi per animali Reazione a catena di polimerizzazione (PCR) per la ricerca dei microrganismi patogeni degli alimenti Requisiti per la preparazione del campione per la ricerca qualitative

UNI EN ISO 20838:2006. Microbiologia di alimenti e mangimi per animali Reazione a catena di polimerizzazione (PCR) per la ricerca dei microrganismi patogeni degli alimenti Requisiti per l'amplificazione e la ricerca per metodi qualitativi.

#### **4. DEFINIZIONI**

**DNA/parassita –** preparazione di DNA estratto da singolo campione.

**Materiale idatideo –** parte costitutiva della cisti idatidea di *E. granulosus s. l.*; può essere rappresentato dalla membrana proligera, dal liquido idatideo o dai singoli protoscolici.

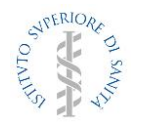

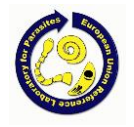

**Controllo negativo di estrazione –** Acqua grado reagente (6.16) trattata nella stessa sessione di lavoro dei campioni in esame per verificare l'assenza di contaminazioni nella conduzione del protocollo di estrazione del DNA.

**Controllo negativo di amplificazione –** Acqua grado reagente (6.16). È utilizzato nelle sessioni di amplificazione del DNA del metacestode per verificare l'assenza di contaminazioni del sistema PCR.

**Controllo positivo di estrazione –** Materiale idatideo di riferimento (6.17) trattato nella stessa sessione di lavoro dei campioni in esame per verificare la corretta conduzione del protocollo di estrazione del DNA.

**Controllo positivo di amplificazione –** DNA di riferimento (6.18 e 6.19). È utilizzato nelle sessioni di amplificazione del DNA del metacestode per verificare il corretto funzionamento della reazione di PCR.

**Controllo positivo di digestione –** prodotto di amplificazione del DNA di riferimento appartenente al genotipo G1, G3 (6.18). È utilizzato nelle sessioni di digestione enzimatica dei prodotti di amplificazione del DNA del metacestode per verificare il corretto funzionamento della digestione enzimatica con endonucleasi.

**Cal –** Calreticulina.

**COX1 –** Citocromo ossidasi subunità 1.

**COX2 –** Citocromo ossidasi subunità 2.

**Elp –** proteina ezrin-radixin-moesin-like.

**ND1 –** Subunità I della NADH deidrogenasi.

**Endonucleasi o enzimi di restrizione** – sono enzimi di origine batterica che tagliano il DNA in punti specifici, differenti per ciascun enzima, permettendo così di frammentare il DNA in maniera precisa e riproducibile. Gli enzimi di restrizione riconoscono e tagliano sequenze specifiche del DNA, di lunghezza variabile da 4 a 8 basi e diverse per ciascun enzima. La concentrazione degli enzimi si esprime in unità enzimatiche (U) e, nel caso delle endonucleasi di restrizione, 1 unità corrisponde alla quantità di enzima necessaria a digerire completamente un microgrammo di DNA in 1 ora alla temperatura ottimale.

**Oligonucleotide –** Breve sequenza (15/30 basi nucleotidiche) di DNA utilizzata per amplificare un frammento specifico di DNA.

**SetA –** miscela di 2 oligonucleotidi che amplificano un frammento di 444 paia di basi del complesso enzimatico Citocromo ossidasi subunità 1 in tutti i genotipi del complesso *E. granulosus s. l.*

**SetB –** miscela di 5 coppie di oligonucleotidi che amplificano sequenze specifiche dei genotipi G4, G6/G7, G8, G10 del complesso *E. granulosus s. l.*

Nel testo del presente documento sono utilizzate inoltre le definizioni e la terminologia utilizzata nella norma UNI EN ISO 22174.

#### **5. APPARECCHIATURE DI PROVA**

- 5.1 Centrifuga da banco per provette da 1.5 mL, minimo 10.000 x g.
- 5.2 Agitatore Vortex.
- 5.3 Congelatore, temperatura ≤ -15°C.
- 5.4 Frigorifero, 1 8°C.
- 5.5 Termoblocco a temperatura variabile da 25 a 100°C.
- 5.6 Termociclatore per PCR per provette da 0,2 mL o per piastre da 96 pozzetti.
- 5.7 Micropipette (1-10 μL, 2-20 μL, 20-100 μL, 50-200 μL e 200-1000 μL).
- 5.8 Stereomicroscopio, ingrandimenti 60-500 x.

5.9 Qiaxcel, sistema di elettroforesi verticale capillare.

## **6 REATTIVI E MATERIALI**

- 6.1 Forbici o bisturi monouso.
- 6.2 Pinzette da laboratorio.
- 6.3 Provette da 0,2 mL, 1,5 mL, 5 mL. Materiale reperibile in commercio adatto per biologia molecolare.
- 6.4 Pipette Pasteur da 1 mL. Materiale reperibile in commercio adatto per biologia molecolare.
- 6.5 Piastre Petri

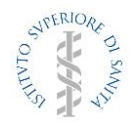

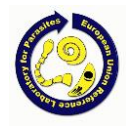

- 6.6 **Etanolo 70%.** Preparazione di 30 mL: prelevare 21,87 mL della soluzione etanolo 96% ed aggiungere 8,13 mL di acqua distillata. Conservare fino ad un massimo di 12 mesi.
- 6.7 **Tampone di lisi.** Soluzione reperibile in commercio: Qiagen DNeasy Blood & Tissue Kit e identificata dal produttore come soluzione "ATL". Conservare secondo le specifiche del produttore.
- 6.8 **Tampone di lisi**. Soluzione reperibile in commercio: Qiagen DNeasy Blood & Tissue Kit e identificata dal produttore come soluzione "AL". Conservare secondo le specifiche del produttore.
- 6.9 **Proteinasi K.** Enzima proteolitico ad ampio spettro, utilizzato per la digestione e la rimozione della componente proteica in n protocolli di purificazione degli acidi nucleici. Reagente reperibile in commercio. Conservare secondo le specifiche del produttore.
- 6.10 **Colonna di recupero**. Materiale reperibile in commercio: DNeasy Blood & Tissue Kit Qiagen e identificata dal produttore come "DNeasy Mini spin column".
- 6.11 **Provetta di raccolta**. Materiale reperibile in commercio: DNeasy Blood & Tissue Kit Qiagen e identificata dal produttore come "collection tube" (2 ml).
- 6.12 **Etanolo 96%**. Soluzione reperibile in commercio. Conservare secondo le specifiche del produttore.
- 6.13 **Tampone di lavaggio.** Soluzione reperibile in commercio: Qiagen DNeasy Blood & Tissue Kit e identificata dal produttore come soluzione "AW1". Conservare secondo le specifiche del produttore.
- 6.14 **Tampone di lavaggio.** Soluzione reperibile in commercio: Qiagen DNeasy Blood & Tissue Kit e identificata dal produttore come soluzione **"**AW2". Conservare secondo le specifiche del produttore.
- 6.15 **Tampone di eluizione**. Soluzione reperibile in commercio: Qiagen DNeasy Blood & Tissue Kit e identificata dal produttore come soluzione "AE". Conservare secondo le specifiche del produttore.
- 6.16 **Acqua grado reagente o Milli-Q**. Resistività ≥ 18 MΩ/cm. Reperibile in commercio o nei kit commerciali.
- 6.17 **Materiale idatideo di riferimento** conservato in etanolo 70%. Materiale idatideo appartenente ai genotipi G3, G4, G5, G6/G7, G8 e G10 del complesso *E. granulosus s. l.* conservato in etanolo da utilizzare come controllo positivo di estrazione. Conservare fino ad un massimo di 10 anni.
- 6.18 **DNA di riferimento G1, G3.** DNA genomico estratto da materiale idatideo di riferimento appartenente ai genotipi G1, G3 del complesso *E. granulosus s. s*. Conservare in congelatore (5.3) fino ad un massimo di 10 anni.
- 6.19 **DNA di riferimento G4, G5, G6/G7, G8, G10.** DNA genomico estratto da materiale idatideo di riferimento appartenente ai genotipi G4, G5, G6/G7-G8, G10 del complesso *E. granulosus s. l*. Conservare in congelatore (5.3) fino ad un massimo di 10 anni.
- 6.20 **Enzima di restrizione AluI.** Enzima reperibile in commercio adatto alla conduzione di esperimenti di digestione enzimatica del DNA (per esempio della New England Biolabs, AluI, cod. R0137S). Conservare secondo le specifiche del produttore. La sequenza oligonucleotidica specifica riconosciuta dall'enzima è riportata in Tabella C.

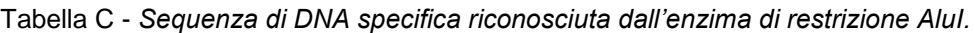

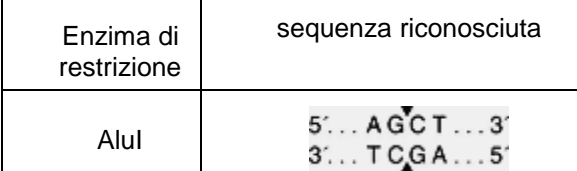

- 6.21 **Tampone di restrizione.** CutSmart®Buffer: Soluzione a pH e concentrazione salina nota, reperibile in commercio, venduta unitamente al rispettivo enzima di restrizione, adatta alla conduzione di esperimenti di digestione enzimatica del DNA. Conservare secondo le specifiche del produttore.
- 6.22 **QIAxcel DNA High Resolution kit.** Prodotto commerciale della Qiagen per l'uso con il QIAxcel (5.9). Include cartucce di separazione e soluzioni per la preparazione e per la corsa dei campioni da analizzare. Conservare i singoli componenti secondo le specifiche del produttore.

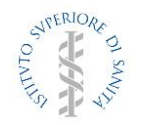

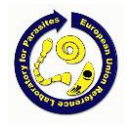

- 6.23 **Alignment marker.** Prodotto commerciale della Qiagen, da usare con il QIAxcel (5.9). Conservare secondo le specifiche del produttore.
- 6.24 **DNA size marker.** Prodotto commerciale della Qiagen, da usare con il QIAxcel (5.9). Conservare secondo le specifiche del produttore.
- 6.25 **PCR master mix HotStart.** Soluzione reperibile in commercio idonea all'esecuzione di esperimenti di amplificazione PCR. Conservare secondo le specifiche del produttore.
- 6.26 **PCR master mix HotStart Multiplex.** Soluzione reperibile in commercio idonea all'esecuzione di esperimenti di amplificazione Multiplex-PCR. Conservare secondo le specifiche del produttore.
- 6.27 **Oligonucleotidi.** Preparazione commerciale. Il prodotto liofilizzato viene ricostituito secondo le indicazioni del produttore ad una concentrazione di 100 pmoli/μL con acqua di grado analitico (6.15). L'avvenuta ricostituzione viene riportata con data e firma nel rapporto tecnico allegato agli oligonucleotidi dalla ditta produttrice. Conservare il prodotto liofilizzato in congelatore (5.3) fino a un massimo di 20 anni. Conservare il prodotto ricostituito in congelatore (5.3) fino ad un massimo di 10 anni.
- 6.28 **SetA.** Miscela di oligonucleotidi (6.27) utilizzata per la PCR. La miscela è ottenuta combinando un pari volume degli oligonucleotidi EgCO1.1 e EgCO1.2 (tabella D) diluiti ad una concentrazione di 10 pmoli/μL. La concentrazione finale corrisponde a 5 pmoli/µL di ciascun oligonucleotide. Aliquote di 100µL vengono preparate e conservate in congelatore (5.3) fino a un massimo di 10 anni.

Tabella D: *Sequenza degli oligonucleotidi mitocondriali, relativi codici e gene amplificato.*

| Sequenza                           | Codice  | Gene             |
|------------------------------------|---------|------------------|
| 5' - TTTTTTGGCCATCCTGAGGTTTAT - 3' | EqCO1.1 | COX <sub>1</sub> |
| 5' – TAACGACATAACATAATGAAAATG – 3' | EqCO1.2 | COX <sub>1</sub> |

6.29 **SetB**. Miscela di oligonucleotidi (6.27) utilizzata per la Multiplex PCR. La miscela è ottenuta combinando un idoneo volume degli oligonucleotidi riportati in Tabella E. Aliquote di 150µL vengono preparate e conservate in congelatore (5.3) fino a un massimo di 10 anni.

Tabella E: *Sequenza degli oligonucleotidi che compongono la Multiplex Primers Mix (6.29), relativi codici, gene amplificato e concentrazione finale.*

| Sequenza                      | <b>Codice</b>    | Gene             | <b>Concentrazione finale</b> |
|-------------------------------|------------------|------------------|------------------------------|
| 5' - TGGTCGTCTTAATCATTTG - 3' | Eg complex F     | COX <sub>2</sub> | 1 pmol/µL                    |
| 5' - CCACAACAATAGGCATAA - 3'  | Eg complex R     | COX <sub>2</sub> | 1 pmol/µL                    |
| 5' - GCTTATTTAGGATCCCA - 3'   | Eeq Cal F        | Cal              | 10 pmol/µL                   |
| 5' - TCGTTTTTGCCAGTG - 3'     | Eeq Cal R        | Cal              | 10 pmol/µL                   |
| 5' - GTTGGGTTGGATGTT - 3'     | Eeq Cox1 F       | COX <sub>1</sub> | 4 pmol/µL                    |
| 5' - CAAAACAGGATCACTCTT - 3'  | Eeq Cox1 R       | COX <sub>1</sub> | 4 pmol/µL                    |
| 5' - CTGCAGAGGTTTGCC - 3'     | Ecnd G6/7 ND1 F  | ND <sub>1</sub>  | $2,5$ pmol/ $\mu$ L          |
| 5' - CACAACAGCATAAAGCG - 3'   | Ecnd G6/7 ND1 R  | N <sub>D</sub> 1 | 2,5 pmol/µL                  |
| 5' - CCTAGTCTTCCCATGATA - 3'  | Ecnd G8/10 Elp F | Elp              | 7,5 pmol/µL                  |
| 5' - ACAGAAGGCATATCCA - 3'    | Ecnd G8/10 Elp R | Elp              | 7,5 pmol/µL                  |

#### **7 PROCEDIMENTO**

#### **7.1 Campioni di prova**

I campioni pervenuti per l'identificazione vengono controllati per la verifica del loro stato di conservazione. Essi possono essere costituiti dalla cisti idatidea completa (7.1.1), dai soli protoscolici (7.1.2), dalla membrana proligera o dalla parete cistica (7.1.3), dal verme adulto o sue parti.

#### *7.1.1 Cisti idatidea completa*

- a. Prelevare la cisti parassitaria e trasferirla in una piastra Petri (6.5);
- b. in caso di cisti integra e repleta di liquido, incidere la parete con forbici o lama bisturi monouso (6.1) con l'ausilio di pinzette (6.2) per favorire la fuoriuscita del liquido cistico. Trasferire la cisti svuotata

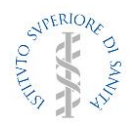

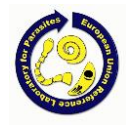

in una nuova piastra Petri (6.5). Nel liquido fuoriuscito, osservare allo stereomicroscopio l'eventuale presenza di protoscolici.

- c. Se presenti, aspirare con pipetta Pasteur da 1 mL (6.4) il liquido e aliquotarlo in provette da 1,5 mL (6.3), proseguire con l'estrazione (punto 7.1.2).
- d. Se assenti, prelevare un lembo di circa  $0.5$ -1 cm<sup>2</sup> della sola membrana interna della cisti (membrana proligera), ove possibile, e trasferirlo in una provetta da 1,5 mL (6.3). In caso contrario, prelevare un lembo di parete a tutto spessore di circa 0,5-1 cm<sup>2</sup> e trasferirlo in una provetta da 1,5 mL (6.4). Proseguire con l'estrazione (punto 7.1.3). Riposizionare la restante parte della cisti nel contenitore originale aggiungendo etanolo al 70% (6.6), ove necessario.

*Nota bene*: È preferibile eseguire l'estrazione a partire dai protoscolici; in assenza di protoscolici, eseguire l'estrazione dalla membrana proligera o dalla parete cistica.

#### *7.1.2 Protoscolici*

- a) Centrifugare una provetta da 1,5 mL contenente il liquido con i protoscolici (5.1) per 3 minuti a 3.000 x g ed eliminare la fase liquida mediante aspirazione facendo attenzione a non toccare il pellet;
- b) lasciare la provetta a tappo aperto per 5 minuti per favorire l'evaporazione dell'etanolo residuo.

## *7.1.3 Membrana proligera o parete cistica*

- a) centrifugare (5.1) per 3 minuti a 3.000 x g ed eliminare la fase liquida mediante aspirazione facendo attenzione a non toccare il pellet;
- b) lasciare la provetta a tappo aperto per 5 minuti per favorire l'evaporazione dell'etanolo residuo.

## *7.1.4 Vermi*

a) prelevare il verme dalla provetta contenente etanolo e metterlo in una provetta nuova

b) lasciare la provetta a tappo aperto per 5 minuti per favorire l'evaporazione dell'etanolo residuo

## **7.2 Esecuzione della prova**

## *7.2.1 FASE 1: estrazione del DNA*

Se non diversamente specificato, la procedura viene eseguita a temperatura ambiente, utilizzando puntali con barriera ed indossando guanti monouso.

Ogni sessione di estrazione prevede l'utilizzo di un controllo positivo di estrazione costituito da materiale idatideo di riferimento (6.17) ed un controllo negativo di estrazione costituito da acqua (6.16).

Utilizzare un codice identificativo operativo per marcare una quantità adeguata di provette da 1,5 mL (6.3).

- a) aggiungere al campione (7.1.2 o 7.1.3) 180 μL di Tampone di lisi ATL (6.7) e 20 μL di Proteinasi K (6.9); risospendere la soluzione mediante vortex (5.2);
- b) incubare la soluzione nel termoblocco (5.5) a 56°C con oscillazione a 850 rpm per 60 minuti o fino a quando il campione non risulti completamente lisato;
- c) risospendere la soluzione mediante vortex (5.2) e centrifugare per alcuni secondi alla massima velocità;
- d) aggiungere al campione 200 μL di Tampone di lisi AL (6.8) e risospendere la soluzione mediante vortex (5.2);
- e) aggiungere 200 μL di etanolo 96% (6.12) e risospendere la soluzione mediante vortex (5.2);
- f) trasferire la soluzione nella colonna di recupero (6.10) alloggiata in una provetta di raccolta (6.11);
- g) centrifugare (5.1) a 8.000 x rpm per 1 minuto;
- h) trasferire la colonnina in una nuova provetta di raccolta (6.11);
- i) aggiungere alla colonnina 500 μL di tampone di lavaggio AW1 (6.13) e centrifugare (5.1) a 8.000 rpm per 1 minuto;
- j) trasferire quindi la colonnina in una nuova provetta di raccolta e aggiungere 500 μL di tampone di lavaggio AW2 (6.13) centrifugare (5.1) a 14.000 rpm per 3 minuti;
- k) trasferire la colonnina in una provetta da 1,5 mL (6.3), aggiungere 100 μL di tampone di eluizione AE (6.15), lasciare 1 minuto a temperatura ambiente, quindi centrifugare a 8.000 rpm per 1 minuto.

Gli estratti così preparati vengono collocati in una scatola identificata con la scritta "DNA/parassita", e conservati in congelatore (5.3).

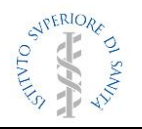

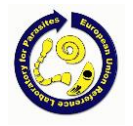

## *7.2.2 FASE 2: amplificazione tramite PCR*

#### Controlli di amplificazione

Ad ogni sessione è previsto l'utilizzo di due controlli positivi di amplificazione, ovvero un DNA di riferimento del genotipo G1, G3 (6.18) ed un DNA di riferimento appartenente ad uno dei genotipi G4, G5, G6/G7, G8, G10 (6.19). La presenza dei due controlli positivi è finalizzata a verificare la corretta conduzione della reazione di amplificazione (FASE 2) e delle successive reazioni di digestione con endonucleasi (FASE 3). Inoltre è previsto l'utilizzo di un controllo negativo di amplificazione, ovvero acqua (6.16).

Dove non espressamente indicato, mantenere le provette in ghiaccio o in supporto refrigerante, utilizzare puntali con barriera e indossare guanti monouso.

#### Reazione di amplificazione

La seguente procedura prevede l'utilizzo di una PCR master mix a concentrazione 2x, in caso di concentrazione diversa modificare il protocollo secondo le specifiche del produttore.

- a) Scongelare: DNA, 2x PCR MasterMix (6.25), SetA (6.28), 2 controlli positivi di amplificazione (6.18 e 6.19).
- b) Marcare con un numero progressivo una quantità adeguata di provette da PCR da 0,2 mL (6.3).
- c) Preparare un volume adeguato di miscela di amplificazione cumulativa. Calcolare il volume, sulla base della miscela di amplificazione (Tabella F), considerando il numero totale dei campioni da analizzare aumentato di 2 controlli di estrazione (un positivo e un negativo), di 3 controlli di amplificazione (2 positivi e 1 negativo) e di una reazione soprannumeraria.
- d) Mescolare la miscela di amplificazione mediante vortex (5.2) e se necessario centrifugare (5.1) al massimo dei giri per pochi secondi.
- e) Trasferire 48 µL della miscela di amplificazione cumulativa in ciascuna delle provette da PCR (punto 'b').
- f) Aggiungere in ogni provetta 2 µL di preparazione di DNA/parassita (7.2.1) da analizzare.
- g) Chiudere le provette, mescolare mediante vortex (5.2) e centrifugare (5.1) al massimo dei giri per pochi secondi.
- h) Avviare il ciclo di amplificazione (Tabella G) del termociclatore (5.6), aspettare che la temperatura raggiunga 94°C e, dopo avere messo in pausa lo strumento, inserire le provette nel blocco termico. Abbassare il coperchio e uscire dalla pausa.
- i) Finita la fase di amplificazione, centrifugare (5.1) le provette al massimo dei giri per pochi secondi.
- j) Lasciare le provette in ghiaccio o in frigorifero (5.4) fino al momento dell'elettroforesi.

Tabella F *– Miscela di amplificazione del singolo campione: componenti e relativi volumi*

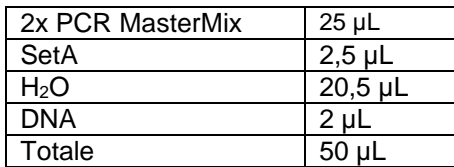

Tabella G *– Ciclo di amplificazione del termociclatore*

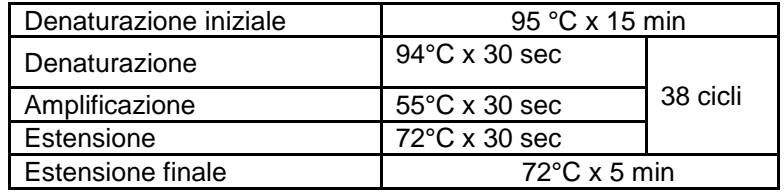

Visualizzazione dei risultati di amplificazione

I risultati di amplificazione vengono visualizzati attraverso l'elettroforesi capillare.

a) Accendere lo strumento Qiaxcel (5.9) ed il relativo software di gestione Qiaxcel ScreenGel sul PC collegato.

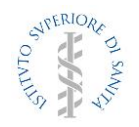

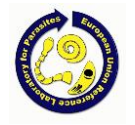

- b) Accedere al pannello "Process Profile"; indicare alla voce "Cartryge Type" "DNA HighRes"; indicare il profilo e l'Experiment Directory desiderati.
- c) Spostare il carrello delle provette in "posizione di accesso" selezionando la voce "Load Position" dal pannello "Status Information".
- d) Inserire nella posizione MARKER1 le 12 provette contenenti 10 µL (volume minimo) dell'"Alignment Marker" (6.23) prescelto e riportare il carrello nella posizione iniziale selezionando la voce "Park Position" dal pannello "Status Information".
- e) Posizionare i campioni da analizzare (volume minimo 10 µL) per file complete da 12 a partire dalla riga "A". Qualora i campioni da analizzare non fossero in numero sufficiente a completare la fila da 12, aggiungere un opportuno numero di provette contenenti il QX DNA diluition buffer (volume minimo 10 µL) in dotazione con il QIAxcel DNA High Resolution kit (6.21).
- f) Per ogni round di analisi (che può comprendere fino ad un massimo di 8 corse da 12 campioni) includere una provetta contenente il DNA size marker (6.24).
- g) In "Run Parameters" impostare alla voce "Method" l'opzione 0M500; selezionare le corse occupate da campioni sulla piastra virtuale nel pannello laterale "Sample Row Selection".
- h) In "Sample Selection" impostare i parametri di corsa come segue:

"Plate ID": PCR + data

"Alignment Marker": 15bp – 1kbp

- i) In "Run Check" verificare che tutte le righe selezionate siano occupate da provette contenenti prodotti di PCR da analizzare o QX DNA diluition buffer (6.22) e che il Marker di allineamento sia stato caricato, quindi spuntare le caselle apposite; infine selezionare "Run".
- j) Al termine della corsa chiudere il programma e spegnere lo strumento.

## Allineamento dei riferimenti di peso molecolare

Visualizzare le corse selezionando la modalità "Absolute migration time" dal menù "Image options" e processando i dati con il comando "Start analysis". Scorrere gli elettroferogrammi dei singoli campioni ed individuare, per confronto con l'elettroferogramma del controllo negativo, i picchi relativi ai marker di allineamento. Eliminare i picchi inferiori e superiori a quelli del marker di allineamento. Al termine di questa operazione riprocessare i dati con il comando "Start analysis" in modalità "Relative migration time" selezionando la relativa opzione.

Stampare i risultati ottenuti per l'archiviazione.

Sopra sono descritte le modalità standard per l'uso quotidiano, per tutte le altre necessità rimane inteso che il riferimento è il manuale d'uso dello strumento.

#### Interpretazione dei risultati

Le dimensioni dei prodotti di amplificazione vengono valutate mediante comparazione visiva delle bande con i pesi molecolari del "DNA size marker" (6.24) e con i controlli positivi di estrazione ed amplificazione sul gel virtuale.

Poiché tutti i genotipi/specie appartenenti al complesso *E. granulosus s.l.* producono una banda di amplificazione di circa 444 bp, il test di amplificazione è considerato valido se:

- i) i controlli positivi di amplificazione mostrano un prodotto di amplificazione di circa 444 bp. Qualora non si osservi nessuna banda ascrivibile a circa 444 bp o siano presenti bande di dimensioni differenti, si procede alla ripetizione della reazione di PCR utilizzando nuovi reagenti.
- ii) il controllo negativo di amplificazione non mostra prodotti di amplificazione o eventualmente solo bande riferibili agli oligonucleotidi inutilizzati e/o a loro derivati (primer dimer). Qualora invece si osservino bande non ascrivibili ad oligonucleotidi o primer dimer, si procede alla ripetizione della reazione di PCR utilizzando nuovi reagenti ed eliminando i reagenti di amplificazione usati in precedenza.

### Valutazione del campione di prova

Se è presente un prodotto di amplificazione della dimensione attesa (444 bp), si procede con la reazione di digestione enzimatica con endonucleasi (7.2.5) (FASE 3).

Se non sono presenti prodotti di amplificazione si procede ad una nuova estrazione (FASE 1) ed amplificazione del DNA (FASE 2).

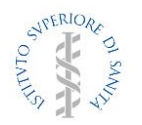

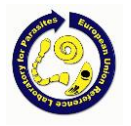

Se il risultato, anche dopo la seconda estrazione e successiva PCR, continua ad essere negativo (nessuna amplificazione) la prova verrà considerata "non determinabile".

#### *7.2.3 FASE 3: digestione enzimatica con endonucleasi*

Dove non espressamente indicato, le provette sono mantenute in ghiaccio o in supporto refrigerante, utilizzare puntali con barriera e indossare guanti monouso.

Per verificare la corretta conduzione della reazione di digestione, ad ogni sessione è prevista la digestione enzimatica con l'enzima di restrizione AluI (6.20) del prodotto di amplificazione (FASE 2) del DNA di riferimento G1, G3 (6.18), e del prodotto di amplificazione (FASE 2) del DNA di riferimento di uno dei genotipi che non presentano il sito di restrizione (6.19).

La seguente procedura prevede l'utilizzo di enzimi di restrizione concentrati 10 U/µL e tamponi di restrizione concentrati 10x. In caso di concentrazione diversa, modificare il protocollo secondo le specifiche del produttore.

- a) Scongelare i prodotti di PCR (7.2.2 punto "j") ed il tampone di restrizione 10x (6.20). Mantenere in ghiaccio l'enzima di restrizione (6.20).
- b) Marcare con un numero progressivo una quantità adeguata di provette da 1,5 mL (6.3).
- c) Preparare un volume adeguato di miscela di digestione cumulativa. Calcolare il volume, sulla base della miscela di digestione (Tabella H), considerando il numero totale dei campioni da analizzare aumentato del controllo positivo (prodotto di amplificazione del genotipo G1, G3), del controllo negativo (prodotto di amplificazione di uno dei genotipi G4, G5, G6/G7, G8, G10) e di una reazione soprannumeraria.

Tabella H. *Miscela di digestione del singolo campione: componenti e relativi volumi*

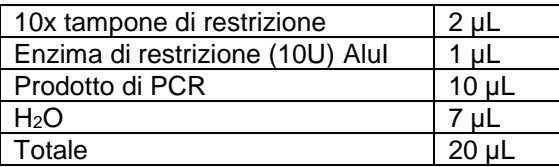

- d) Mescolare ciascuna miscela di digestione mediante vortex (5.2) e, se necessario, centrifugare al massimo dei giri per pochi secondi.
- e) Trasferire 10 µL della miscela di digestione cumulativa (punto "c") in ciascuna delle provette da 1,5 mL (6.3).
- f) Aggiungere in ogni provetta 10 µL di prodotto di PCR (7.2.2 punto "j") da analizzare.
- g) Chiudere le provette, mescolare mediante vortex (5.2) e centrifugare (5.1) al massimo dei giri per pochi secondi.
- h) Incubare i campioni a 37°C nel termoblocco (5.5) senza agitazione per 3 h.
- i) Finita l'incubazione, centrifugare (5.1) le provette al massimo dei giri per pochi secondi.
- j) Mescolare i campioni mediante vortex (5.2) e centrifugare (5.1) le provette al massimo dei giri per pochi secondi.
- k) Lasciare le provette in ghiaccio o in frigorifero (5.4) fino al momento dell'elettroforesi.

Visualizzazione dei risultati della digestione enzimatica

La visualizzazione dei risultati della digestione enzimatica è effettuata come riportato nel paragrafo 7.2.3.

Interpretazione dei risultati della digestione enzimatica

Le dimensioni dei prodotti di amplificazione vengono valutate mediante comparazione visiva delle bande con i pesi molecolari del "DNA size marker" (6.24) e con i controlli positivi di estrazione ed amplificazione sul gel virtuale.

## Espressione dei risultati della digestione enzimatica

Il test di digestione è considerato valido se il profilo delle bande del controllo positivo di digestione con AluI è di circa 209 bp e 235 bp.

Qualora il test risulti valido ed il campione analizzato mostri bande di digestione analoghe a quelle del controllo positivo di digestione, il campione è identificato come *Echinococcus granulosus sensu stricto*

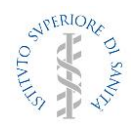

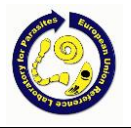

## (genotipi G1, G3).

Qualora non si osservino bande o si osservino bande non ascrivibili al profilo di restrizione del controllo positivo di digestione, si procede alla reazione di Multiplex PCR (FASE 4).

#### *7.2.4 FASE 4: amplificazione tramite Multiplex PCR*

Dove non espressamente indicato mantenere le provette in ghiaccio o in supporto refrigerante, utilizzare puntali con barriera e indossare guanti monouso.

Ad ogni sessione è previsto l'utilizzo di un controllo positivo, ovvero DNA di riferimento (6.19), e di un controllo negativo, ovvero acqua (6.16), per verificare la corretta conduzione della reazione di amplificazione.

La seguente procedura prevede l'utilizzo di una PCR master mix a concentrazione 2x, in caso di concentrazione diversa modificare il protocollo secondo le specifiche del produttore.

- a) Scongelare: DNA, 2x PCR MasterMix (6.26), SetB (6.29), controllo positivo di amplificazione (6.19).
- b) Marcare con un numero progressivo una quantità adeguata di provette da PCR da 0,2 mL (6.3).
- c) Preparare un volume adeguato di miscela di amplificazione cumulativa. Calcolare il volume, sulla base della miscela di amplificazione (Tabella I), considerando il numero totale dei campioni da analizzare aumentato di 1 controllo positivo, 1 controllo negativo e di una reazione soprannumeraria.
- d) Mescolare la miscela di amplificazione mediante vortex (5.2) e se necessario centrifugare (5.1) al massimo dei giri per pochi secondi.
- e) Trasferire 48 µL della miscela di amplificazione cumulativa in ciascuna delle provette da PCR (punto 'b').
- f) Aggiungere in ogni provetta 2 µL di preparazione di DNA/parassita (7.2.1) da analizzare.
- g) Chiudere le provette, mescolare mediante vortex (5.2) e centrifugare (5.1) al massimo dei giri per pochi secondi.
- h) Avviare il ciclo di amplificazione (Tabella J) del termociclatore (5.6), aspettare che la temperatura raggiunga 94°C e, dopo avere messo in pausa lo strumento, inserire le provette nel blocco termico. Abbassare il coperchio e uscire dalla pausa.
- i) Finita la fase di amplificazione centrifugare (5.1) le provette al massimo dei giri per pochi secondi.
- j) Lasciare le provette in ghiaccio o in frigorifero (5.4) fino al momento dell'elettroforesi.

Tabella I *– Miscela di amplificazione del singolo campione: componenti e relativi volumi*

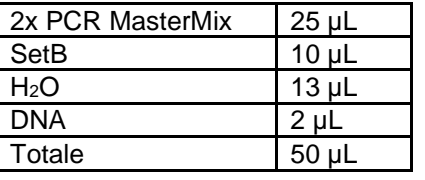

Tabella J *– ciclo di amplificazione del termociclatore*

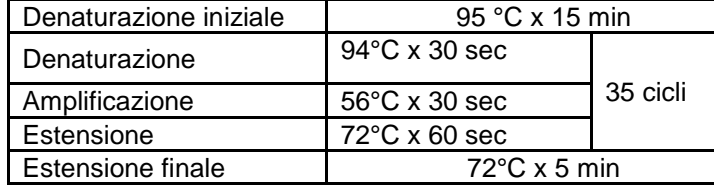

Visualizzazione dei risultati di amplificazione Multiplex PCR

La visualizzazione dei risultati dell'amplificazione Multiplex PCR è effettuata come riportato nel paragrafo 7.2.3.

Interpretazione dei risultati di amplificazione Multiplex PCR

Le dimensioni dei prodotti di amplificazione vengono valutate mediante comparazione visiva delle bande con i pesi molecolari del "DNA size marker" (6.23) e con i controlli positivi di estrazione ed amplificazione sul gel virtuale.

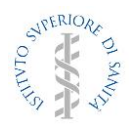

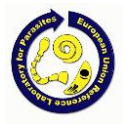

# **8 ESPRESSIONE DEI RISULTATI DI AMPLIFICAZIONE MULTIPLEX PCR**

Esprimere i risultati nel rapporto di prova secondo le seguenti modalità:

- i) se le bande di amplificazione sono associabili a 110 bp, 124 bp e 426 bp, il campione è identificato come *E. equinus* (genotipo G4). Viene considerata valida ai fini del riconoscimento della specie anche la presenza delle sole bande specifiche 110 bp e 426 bp oppure 110bp e 124 bp.
- ii) Se viene prodotta un'unica banda di amplificazione associabile a 110 bp, il campione è identificato come *E. ortleppi* (genotipo G5).
- iii) Se le bande di amplificazione sono associabili a 110 bp e a 339 bp, il campione è identificato come *E. canadensis* (genotipi G6/G7).
- iv) Se le bande di amplificazione sono associabili a 110 bp e a 283 bp, il campione è identificato come *E. canadensis* (genotipi G8, G10).

## **9 CARATTERISTICHE DEL METODO**

Il presente metodo è stato caratterizzato in termini di sensibilità, specificità e ripetibilità. I risultati sono stati utilizzati per confermare che il metodo è adatto allo scopo previsto e sono riportati nel relativo fascicolo di validazione, al quale si rimanda.

## **10 MISURE DI SICUREZZA DA OSSERVARE**

Il presente metodo di prova può essere eseguito solo da personale autorizzato. I dispositivi individuali di protezione sono rappresentati da guanti monouso e camice.

Per il comportamento generale da adottare da parte degli operatori, sia per la manipolazione che per la gestione dei rifiuti, fare riferimento ai manuali emessi dal *Servizio di Prevenzione e Sicurezza del Lavoro* a disposizione del personale dei laboratori e visionabili sul sito: <https://lfintranet.iss.it/web/guest/spp-sistema-di-gestione-della-salute-e-sicurezza>